# **Photoshop CS4**

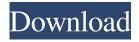

### Photoshop CS4 Crack + Full Product Key Free [Win/Mac] [Updated]

## Developing a skill You can learn the basics of Photoshop's functions and give yourself a head start on photo projects with a book on the subject or a tutorial on the Internet. However, to fully develop a skill in Photoshop, you need practice. Not only will you get better at using the software, but you'll also be prepared for any new functions that may be introduced by future versions of the software. When you're developing a skill, it's important that you become aware of two main aspects. The first is motivation. You need to set some goals as to what you want to achieve, both technically and in terms of your own personal creativity. The second aspect to consider is motivation. You need to keep your motivation high by putting energy into the learning process and not letting it drop. Skills can be hard to acquire, especially when you have a lot of new things to learn, so motivation is crucial.

#### Photoshop CS4 Crack + [Win/Mac]

Photoshop is an Adobe program that is used to edit and create images on any device. It contains a wide range of features that are used to create high quality images. This article explains how to use Photoshop on a Chromebook to edit images. Edit Images Photoshop has several different work areas. With one or more of these, you can edit images. There are five main areas to work with. The work areas can be accessed by selecting Window > Workspaces or by pressing Command, Option, and Arrow keys on the keyboard. The first three work areas appear by default whenever you open Photoshop. The Layers panel contains groups of layers and transparency, including

the layer mask. The Layers panel also contains the following tools: Magic Wand tool Brush tool Eraser tool Background Eraser tool The Selection panel is used to select and edit individual objects. It is very similar to the Selection panel in Sketchup. It displays the following tools: Pen tool Fill tool Line tool Ellipse tool Rectangle tool Text tool Select All tool Quick Selection tool Slice tool The Tools panel displays the following tools: Gradient tool Invert tool Color Picker tool Magic Wand tool Patch tool Eraser tool The Properties panel shows the following information for the currently selected tool: The Tool Options panel shows the following information about the current tool: The History panel The History panel contains the last 50 actions that you have performed on the image you are currently working on. You can use the History panel to edit the last 50 actions you performed on an image. These can include: Creating Copying Pasting Cropping Rotating Pasting as a new layer Adding/removing/moving layers Changing layer opacity Editing layer masks Filters Effects Combining layers Filtering an image Erasing pixels Linking two images The History panel can be accessed by selecting Window > History or by pressing Command, Option, and. The features of the History panel are described below. How to add a layer In the Layers panel, you can create new layers and move layers around. If you hover the mouse over a layer name, a681f4349e

## **Photoshop CS4 Crack For Windows**

The Eraser tool lets you remove pixels or areas of an image. It is useful when you want to use the area as a background for a new image. Several tools let you resize images. The Warp tool allows you to distort the shape of an image. This can be used for artistic purposes, such as enlarging a photo to make it look a bit different from the other images. The Gradient tool lets you apply special effects to an image. You can use the tool to make the image fade or to add highlights or shadows. With the Gradient tool you can also create some of the most common effects that are found in graphic design. The Lens Blur tool allows you to blur an image. You can use the tool to apply motion blur to your photo. For example, this is very useful if you want to create a blurry look for wedding photographs. An amazing tool is the Magic Wand tool. This allows you to select a specific area on the screen without destroying anything else. It has both regular and magic select brushes. The Pen tool lets you trace an image on the screen. You can use the Pen tool for illustration or to add special effects to your image. The paint tools let you fill the screen with a color. The Brush tool lets you paint your image using a brush or several brushes. The Eraser tool lets you fill an area of the image. The Gradient tool lets you fill an area of the image with a specific color. Painting tools are the same as brushes, except they come with a Paint Bucket tool. The Paint Bucket tool lets you fill areas of your image with specific colors. It's similar to how you use the Magic Wand tool in Photoshop, but the Paint Bucket tool is a little better at making certain colors less intense. The Gradient Fill tool lets you fill an image with a gradient. The Gradient tool is very good at making it easy to see the colors or the shadows and highlights of an image. These are just some of the common tools available in Photoshop. More tools are available in the Photoshop help menu. Lightroom: Creative Suite Lightroom, from Adobe, is an image-editing and development program designed for photographers. It's geared toward professional photographers, and it's the preferred photo management and creative software for many professional photographers. The latest version of Lightroom is version 2.6. It's often used by professional photographers, as well as serious amateur photographers.

What's New in the Photoshop CS4?

Graphics: The Pen tool lets you draw text directly on a layer. It is very useful if you want to add an image, text or graphic to your design without having to create an artwork and save it as a PSD file. Just click and drag, and the art will appear on the layer. This tool is particularly useful for advanced Photoshop users who work with vectors for logos and fonts. Type tool: This tool is very useful to create texts. It is a great tool for creating headlines and titles, plus it is good for creating bullet lists. You can draw or type texts directly on a canvas without having to open a vector file first. This tool is great for web pages, because you can also create buttons or advanced HTML code. Free online tool: It's a fun way to create illustrations. Filter Tools: This tool is used to colorize an image. It can be used for special effects, like Blue/Green Screen, ACD (add color details) and more. Layers: Layers are a great way to organize items and files. You can create layers to keep items of different sizes and opacity apart, and they can be positioned anywhere on a document. All items added to a layer will be organized in that layer, even when the layer is not on top. This is really useful for anyone who wants to add a lot of items, like photos, text, shapes, and so on. Layer mask allows you to mask (cover) certain area with a specific shape (it looks like a box) and draw on the image. The Clone Stamp is another great tool that can be used for image repairing. You can add objects (such as text, shapes, and brushes) in a layer and then convert them into a layer mask. A layer mask keeps the original layer and adds a specific effect to it, such as making the layer transparent and the text invisible. If you want to change the positioning of a layer, you can use the Move tool. You can move a layer on its own or a whole group of layers (eg. all the layers with the same name in a group) at once. The Pinch tool can be used to resize a layer. In order to transform a layer, make sure that the layer is selected. Select the Pinch tool, then choose the destination on the artboard. Paintbrush: The Paintbrush

### **System Requirements:**

For more detailed information on our systems requirements, please see our Technical Support page here. Note: This is a free download and does not require any registration or license key. However, if you do not already own the expansion pack, it will work without the downloadable version of D&D Beyond; the only difference will be that the tiles for the new scenarios will not be displayed in the scenario editor. Alternate Format If you do not want to download the expansion, you can also view the scenarios in the scenario editor online at D&D Beyond.

#### Related links:

https://kinderspecial.com/blog/index.php?entryid=5496

http://pensjonatewa.pl/photoshop-cc-2015-version-16-hack-patch-incl-product-key-mac-win-march-2022/

https://www.zgs.com.mt/system/files/webform/Adobe-Photoshop-2022-Version-232.pdf

https://vdianving.cc/wp-content/uploads/2022/07/Adobe Photoshop 2021 Version 2251 Full Product Key Free.pdf

http://implicitbooks.com/advert/adobe-photoshop-2022-version-23-download-updated-2022/

https://wilsonvillecommunitysharing.org/adobe-photoshop-cc-2015-kevgen-with-registration-code-latest/

https://flxescorts.com/photoshop-2022-version-23-4-1-full-license-product-key-final-2022/

https://biodashofficial.com/wp-

content/uploads/2022/07/Adobe Photoshop 2022 Version 232 With Keygen Free X64 Latest2022.pdf

http://feelingshy.com/adobe-photoshop-cc-license-keygen-3264bit/

https://redomshop.com/2022/07/01/photoshop-2021-version-22-4-2-hack-patch-patch-with-serial-key-latest/

https://canariasenvivo.com/wp-content/uploads/2022/06/Adobe Photoshop CS4.pdf

http://www.intersections.space/wp-content/uploads/2022/06/photoshop 2021 version 2242.pdf

http://www.teploobmenka.ru/advert/teploobmennik-titanovvi/

https://rwix.ru/adobe-photoshop-2022-crack-full-version-with-license-code-free.html

https://vamaveche2mai.ro/wp-content/uploads/2022/06/Photoshop CC 2015 version 17.pdf

https://www.terbeke.be/en/system/files/webform/cv/kymches983.pdf

https://hgpropertysourcing.com/adobe-photoshop-2021-lifetime-activation-code-download-win-mac-updated-2022/

https://mynaturalhomecuresite.com/adobe-photoshop-2021-crack-exe-file-keygen-for-lifetime-download-latest/

https://www.scc.ca/en/system/files/webform/committee-applications/Adobe-Photoshop-CS4\_1.pdf

http://pzn.by/?p=34925